## Baixar Gratis Reset Epson Tx 125

XP-241 Firmware Reset would fix the red flashing lights and printer communication problems. In this article we have followed this guide to point out the steps to do the Epson FX-361 printer firmware downgrade. In this guide, we have stepped through the following topics: We hope that the steps above helped you to undo Epson firmware update, perform an Epson printer firmware reset, or downgrade. If you have questions or clarifications about this Epson firmware downgrade guide or any other concerns, you can contact CompAndSave's Customer Service department. Call our toll-free number: 1-833-465-6888 from Mondays to Fridays from 6am-6pm PT. We hope that the steps above helped you to undo Epson firmware update, perform an Epson printer firmware reset, or downgrade. If you have questions or clarifications about this Epson firmware downgrade guide or any other concerns, you can contact CompAndSave's Customer Service department. Call our toll-free number: 1-833-465-6888 from Mondays to Fridays from 6am-6pm PT. Epson L3150 is an inkjet printer that is designed for printing photos at home. The device has established itself as a reliable and powerful printing assistant. But despite this, sometimes the device may give an error about the need to replace the waste ink pad counter. Download the Epson L 3150 resetter tool: Epson L-3150 can be reset all in one ink tank printer. Epson L 3150 is a well built-in tank printer. Today wed share your Epson L series printers resetter tool (Adjustment Program). Using this method you can easily reset your Epson L series (L3150) printer. To execute the Epson L3150 counter reset program you will follow the steps below.

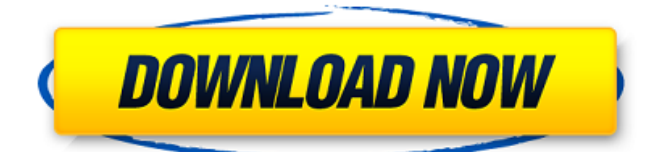

## **Baixar Gratis Reset Epson Tx 125**

Whenever you purchased an Epson ink cartridge, you were given a unique 7 digit serial number. This can be found at the back of the cartridge. This number helps you locate your cartridges warranty information in our system, and can help you locate your ink cartridges. If your Epson ink cartridge needs to be refilled, you will need to write down this serial number. You can also get more information about this number from the printer's online warranty center. If there is already a problem with your printer you can download the free Epson L3160 Adjustment Program. It contains everything that you need to know to reset the waste ink counter and to perform the firmware upgrade. There is also a manual included on this page that provides you with all the necessary details and instructions to solve the issue in the correct way. Today we offer you the Epson L3030 repair program. This is the repair disk and repair software for the Epson L3030 printer. This repair disk can be useful for those users who encountered Ink Optimization error code on their printer. You will also download the L3030 Repair Utility. It includes all the information that you need to complete the repair process by yourself. If you still need additional help or have any questions regarding the repair process, you are welcome to contact Epson technical support. Below you can download the Epson L3030 Repair Tool and the L3030 Repair Utility. It's the easiest and the cheapest way to restore your printer to its factory condition. This utility is specially designed for the Epson L3030 printer. 5ec8ef588b

<https://shobaddak.com/wp-content/uploads/2022/11/trevghaz.pdf> [https://deepcarepm.com/wp](https://deepcarepm.com/wp-content/uploads/2022/11/onone_perfect_resize_75_keygen_generator-1.pdf)[content/uploads/2022/11/onone\\_perfect\\_resize\\_75\\_keygen\\_generator-1.pdf](https://deepcarepm.com/wp-content/uploads/2022/11/onone_perfect_resize_75_keygen_generator-1.pdf) <https://kevinmccarthy.ca/championship-manager-2008-update-12/> [https://dottoriitaliani.it/ultime-notizie/senza-categoria/myob-accountright-plus-v19-keygen](https://dottoriitaliani.it/ultime-notizie/senza-categoria/myob-accountright-plus-v19-keygen-fix-15/)[fix-15/](https://dottoriitaliani.it/ultime-notizie/senza-categoria/myob-accountright-plus-v19-keygen-fix-15/) [https://treelovellc.com/wp](https://treelovellc.com/wp-content/uploads/2022/11/Mdaemon_Pro_V13_0_4_BETTER_Crack_11.pdf)[content/uploads/2022/11/Mdaemon\\_Pro\\_V13\\_0\\_4\\_BETTER\\_Crack\\_11.pdf](https://treelovellc.com/wp-content/uploads/2022/11/Mdaemon_Pro_V13_0_4_BETTER_Crack_11.pdf) <https://www.peyvandmelal.com/wp-content/uploads/2022/11/vitteval.pdf> [https://hitcher.net/wp](https://hitcher.net/wp-content/uploads/2022/11/xforcekeygen32bitsor64bitsversionMaya2018.pdf)[content/uploads/2022/11/xforcekeygen32bitsor64bitsversionMaya2018.pdf](https://hitcher.net/wp-content/uploads/2022/11/xforcekeygen32bitsor64bitsversionMaya2018.pdf) <https://fotofables.com/free-download-summit-indica-unicode-software-cracked-2/> [https://imotisofiaoblast.com/wp](https://imotisofiaoblast.com/wp-content/uploads/2022/11/Ancient_quest_of_saqqarah_v1_19_saqpacks.pdf)[content/uploads/2022/11/Ancient\\_quest\\_of\\_saqqarah\\_v1\\_19\\_saqpacks.pdf](https://imotisofiaoblast.com/wp-content/uploads/2022/11/Ancient_quest_of_saqqarah_v1_19_saqpacks.pdf) <http://djolof-assurance.com/?p=71369> [https://www.grenobletrail.fr/wp](https://www.grenobletrail.fr/wp-content/uploads/2022/11/HD_Online_Player_a_secret_affair_filipino_movie_free_.pdf)[content/uploads/2022/11/HD\\_Online\\_Player\\_a\\_secret\\_affair\\_filipino\\_movie\\_free\\_.pdf](https://www.grenobletrail.fr/wp-content/uploads/2022/11/HD_Online_Player_a_secret_affair_filipino_movie_free_.pdf) <http://quitoscana.it/2022/11/21/mgnmqt82exefree-freedownload/> <https://vendredeslivres.com/wp-content/uploads/2022/11/yesifil.pdf> [https://bullseyebow.com/wp](https://bullseyebow.com/wp-content/uploads/2022/11/Free_Video_Flip_And_Rotate_217419_Portable_LINK.pdf)[content/uploads/2022/11/Free\\_Video\\_Flip\\_And\\_Rotate\\_217419\\_Portable\\_LINK.pdf](https://bullseyebow.com/wp-content/uploads/2022/11/Free_Video_Flip_And_Rotate_217419_Portable_LINK.pdf)

<https://kalapor.com/free-download-full-video-the-shaadi-mein-zaroor-aana-full-movie/>

<http://fokusparlemen.id/?p=66494> <https://l1.intimlobnja.ru/fsx-p3d-v3v4-aerosoft-ibiza-evolution-1-05-serial-key-upd-6/> <http://naturopathworld.com/?p=18046> [https://remcdbcrb.org/wp-content/uploads/2022/11/tibia\\_bot\\_ng\\_86\\_crack\\_loader.pdf](https://remcdbcrb.org/wp-content/uploads/2022/11/tibia_bot_ng_86_crack_loader.pdf) [https://aapanobadi.com/2022/11/21/\\_verified\\_-xforce-keygen-inventor-lt-2013-32-bit-windows/](https://aapanobadi.com/2022/11/21/_verified_-xforce-keygen-inventor-lt-2013-32-bit-windows/)